Богатов Р.Н.

# Программирование на языке высокого уровня

Лекция 9. Символы. Кодировки. Строки. Массивы строк

Кафедра АСОИУ ОмГТУ, 2012

## Встроенные типы данных С#

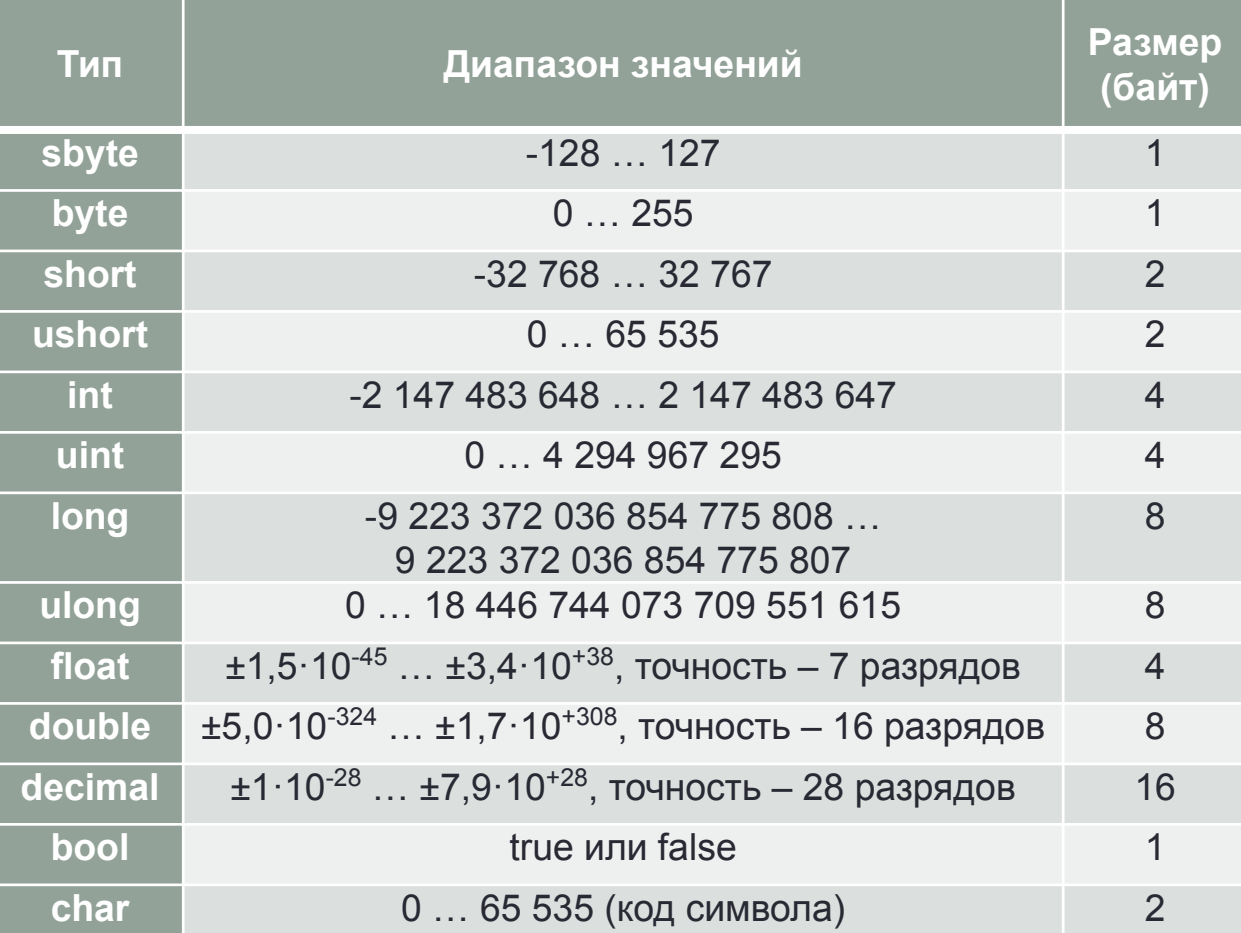

#### Символы

- Скольки-значный должен быть код для представления одного символа текста?
- **• A…Z a…z 0…9 "!?.,:;№\_-+\*/%\=<>(){}[]@#\$^&~|'**  – это 27+27+10+32+… ≥ 96 символов
- 6 бит = 64 значения 7 бит = 128 значений 8 бит = 256 значений
- Изначальная идея: **один символ один байт**. Коды 0…127 основной набор символов, коды 128…255 – для национального алфавита.
- ASCII базовая 7-битовая кодировка для латинского алфавита и основных символов. Кириллические кодировки (CP866, Windows CP1251, KOI8-R и другие) отличаются только размещением русских букв в диапазоне кодов 128…255.

## Кодировка Windows CP1251

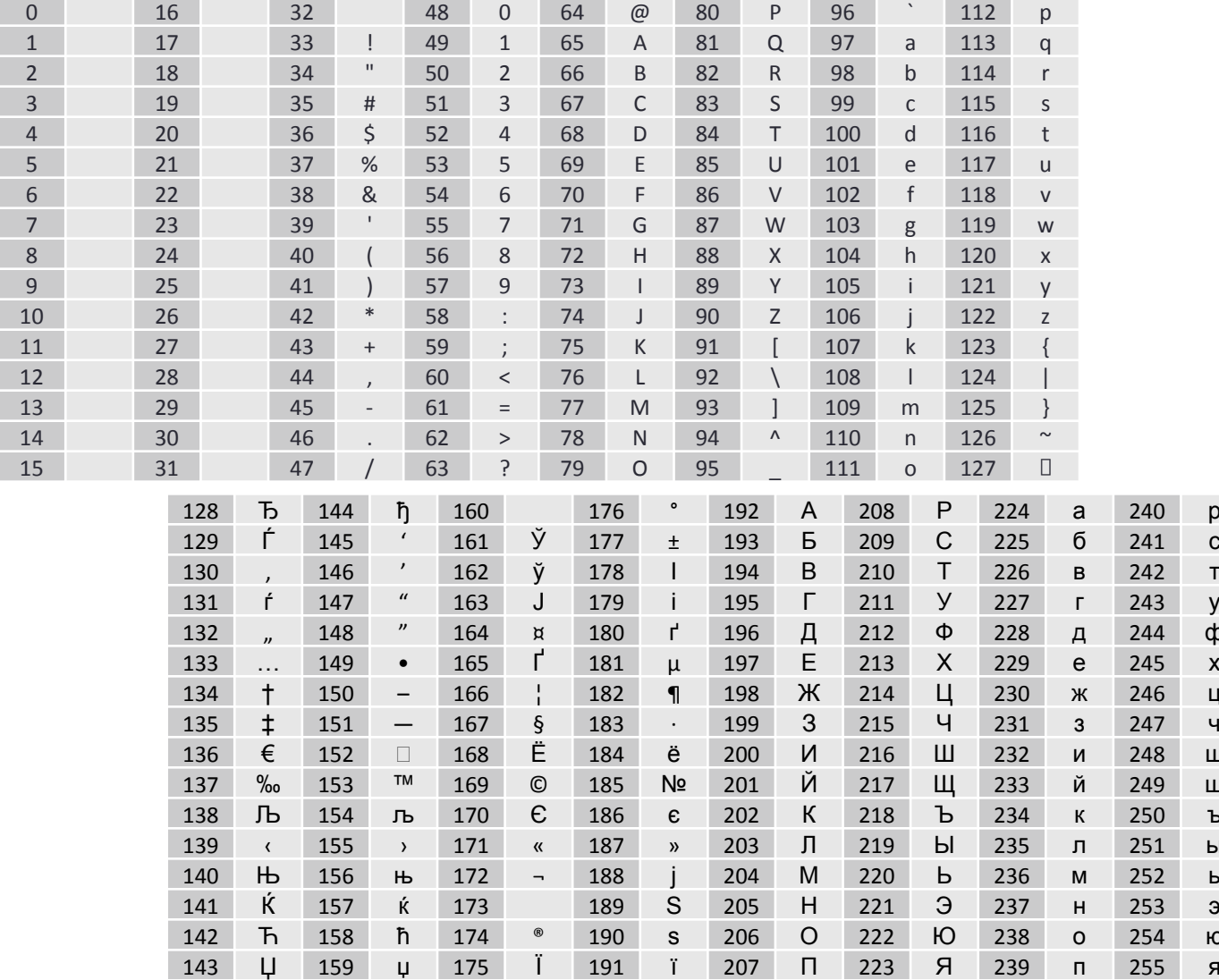

## Кодировка Unicode

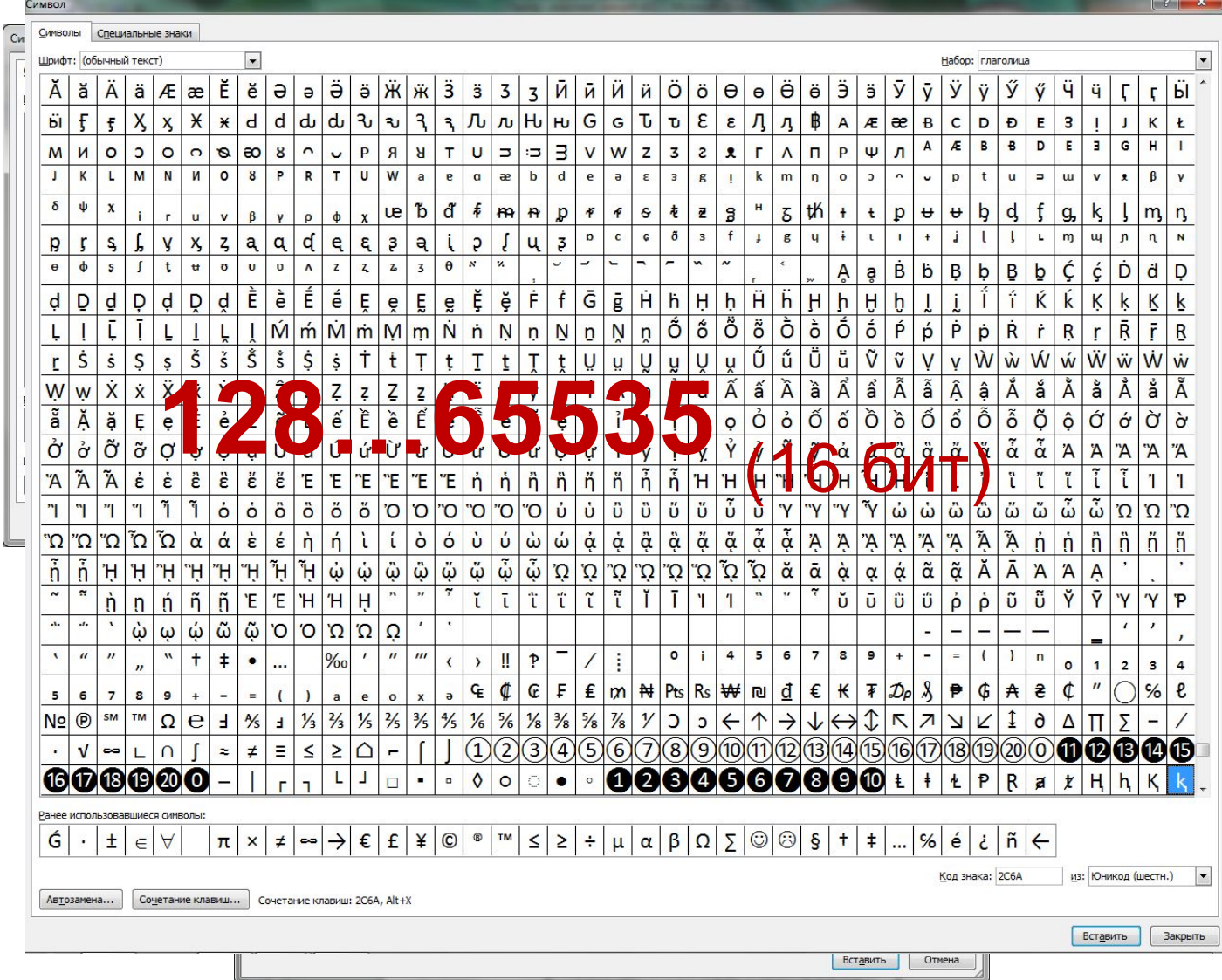

## Символы в С#. Примеры

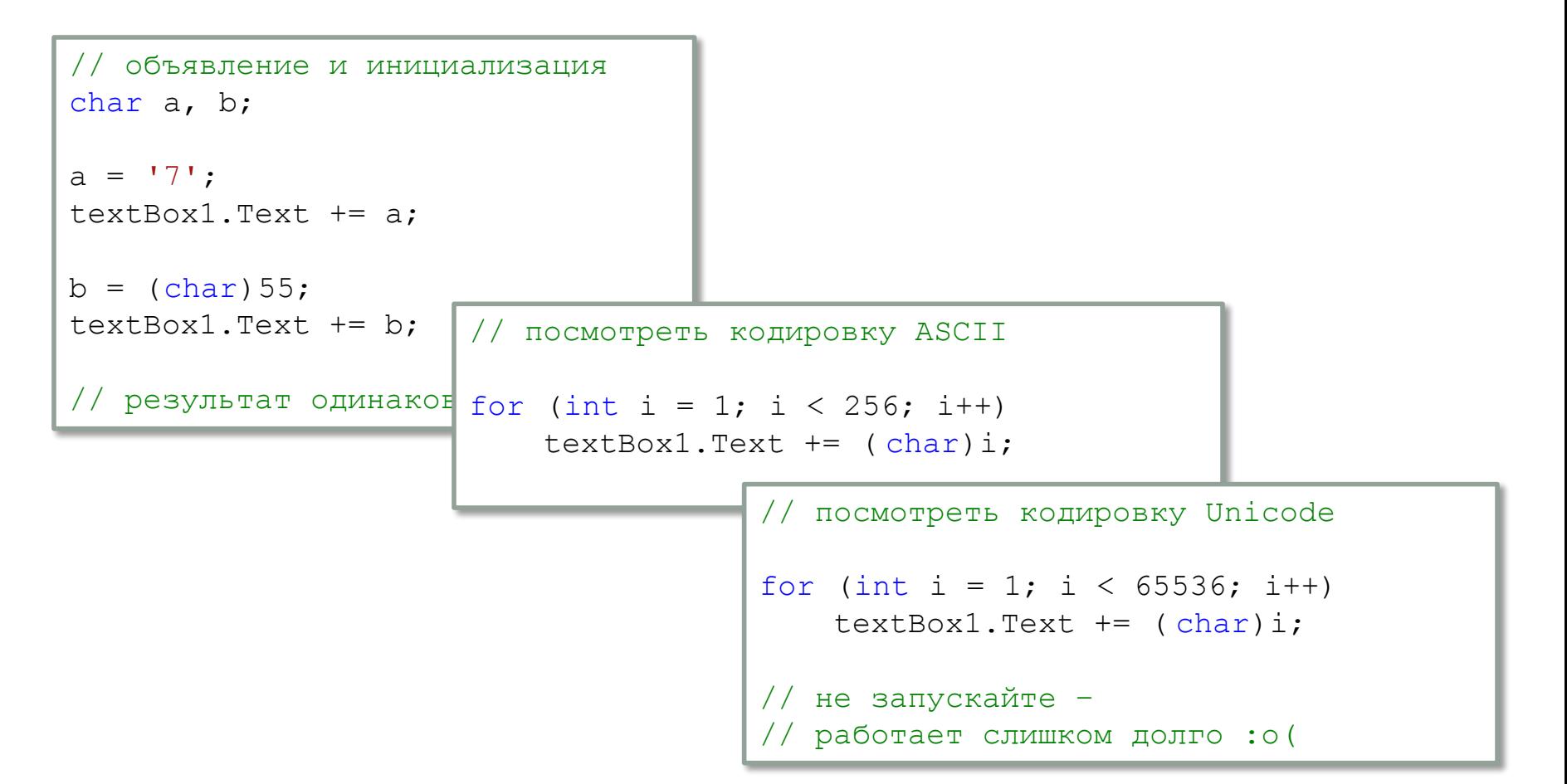

## Строки в С#. Примеры

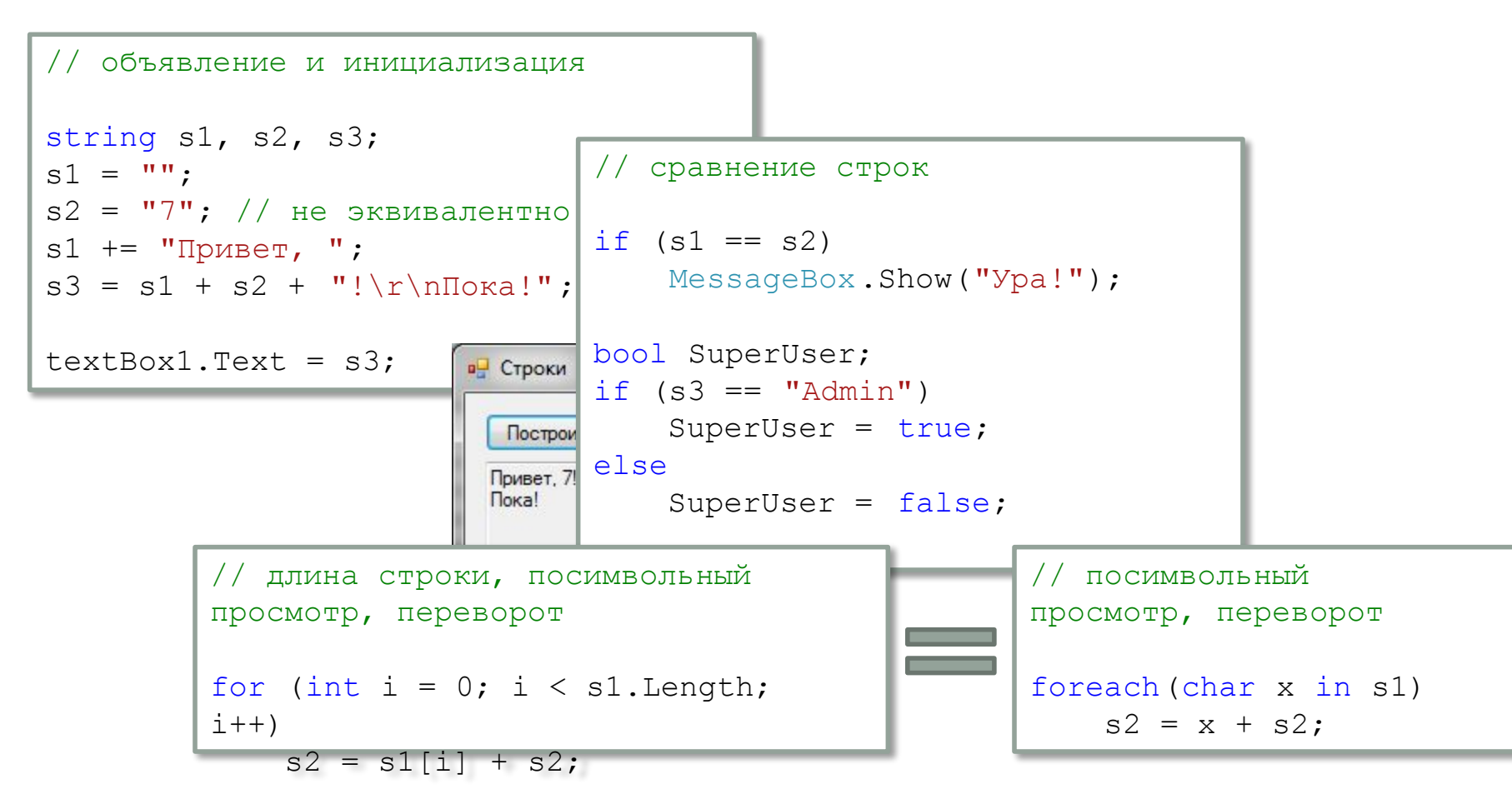

## Строки в C#. Подстроки

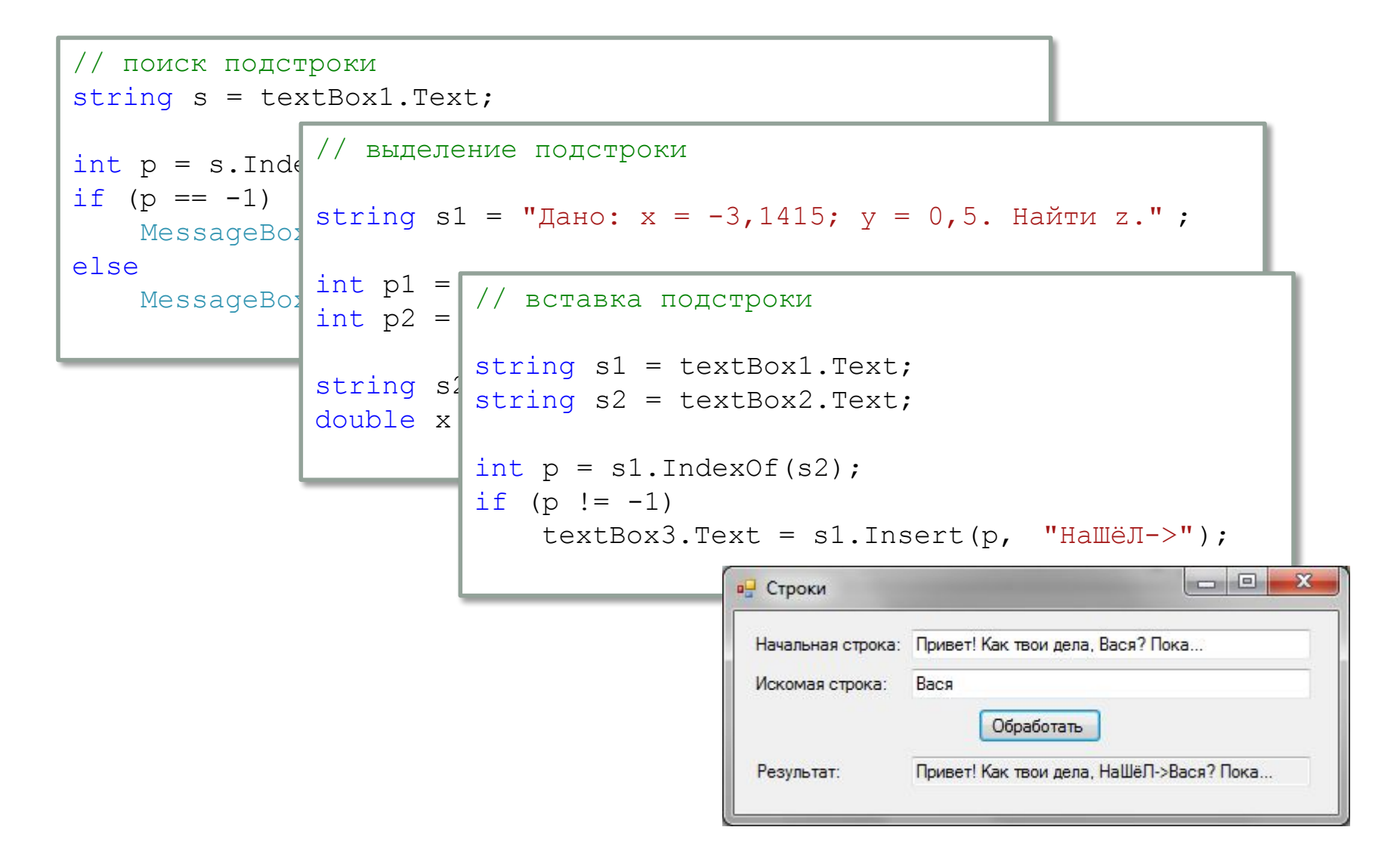

## Кодировка Unicode

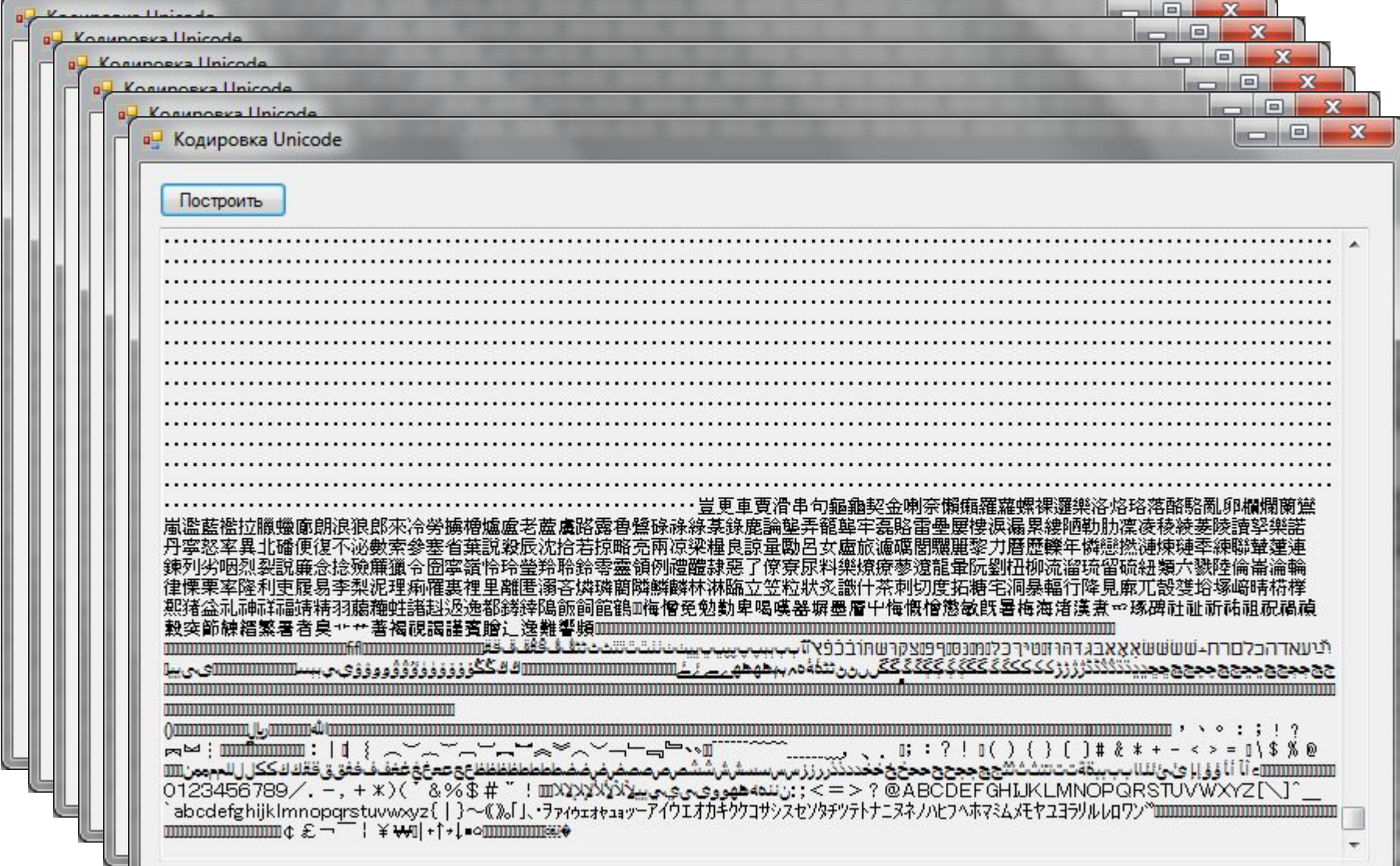

#### Константный массив строк

**Задача:** заменить в тексте каждую цифру на её название, взятое в скобки.

Например, текст «Мне 18 лет» должен преобразоваться в «Мне (один)(восемь) лет».

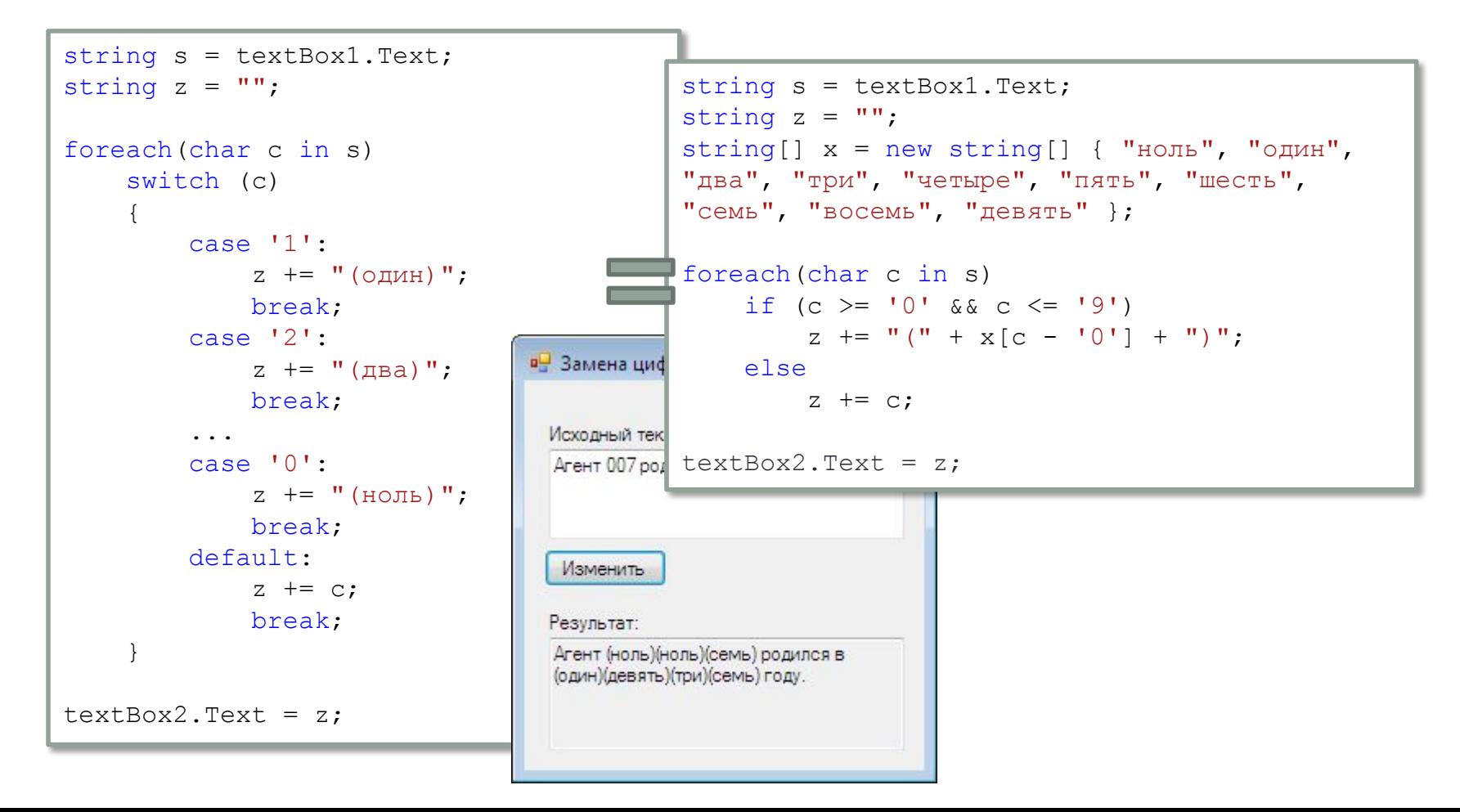

## Строки в C#. Удаление, замена подстроки и прочее

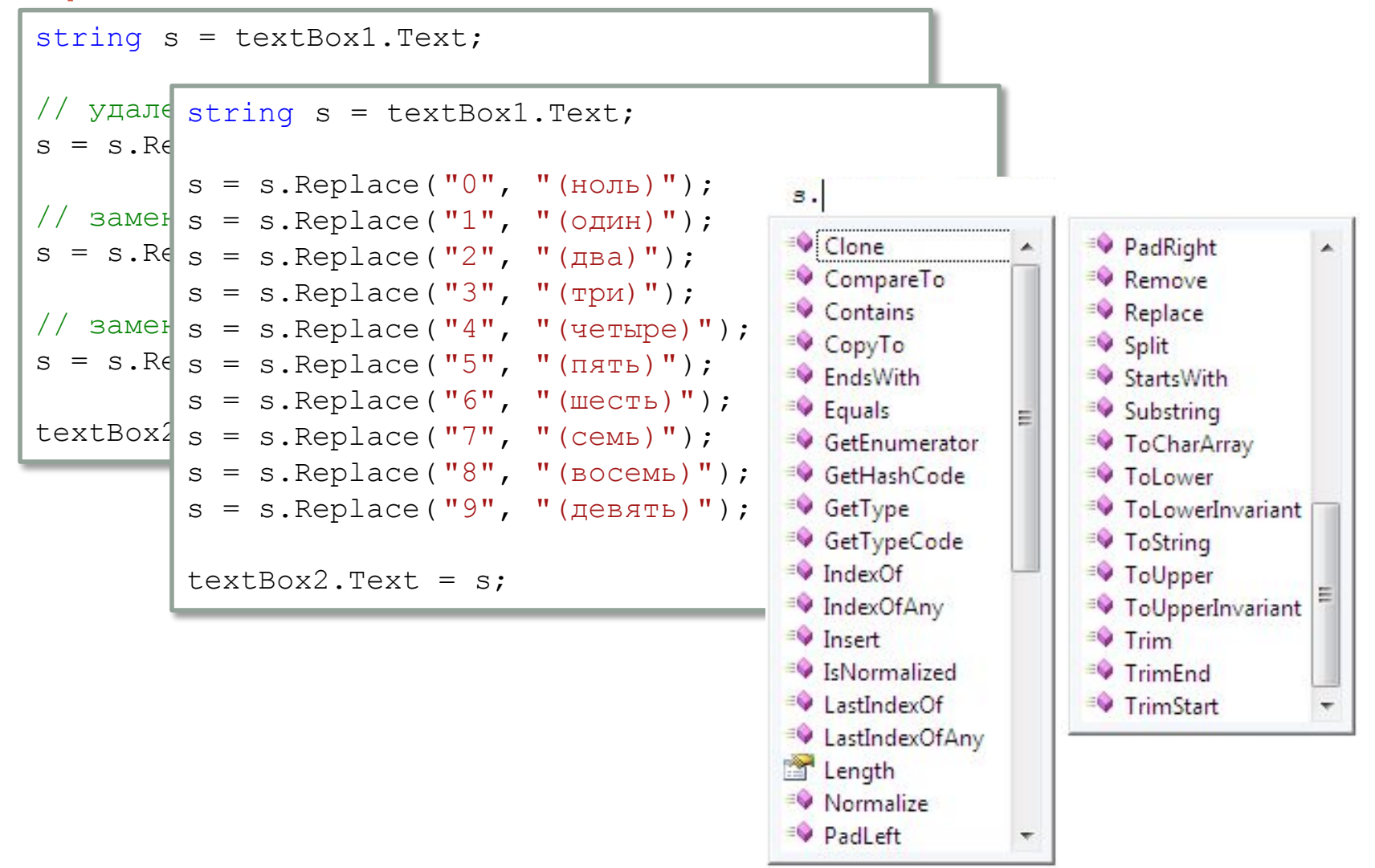

#### Строки в C#. Метод Split

```
// разбить текст в тех местах, где стоят знаки .?!
string s = textBox1.Text;
// заводим массив символов-разделителей
// массив символов-разделителей вводит пользователь
\int string s = textBox1.Text;
/s \text{ string} [] r = s \text{ .Split} (x);
/ // полученные строки выводим в столбик
 char[] x = \text{textBox2}.\text{Text}.\text{ToCharArray}();
 textBox3.Text = "":
 foreach(string a in r)
      textBox3.Text += a + "'\rightharpoonup r;
 label4.Text = Convert.ToString(r.Length);
```
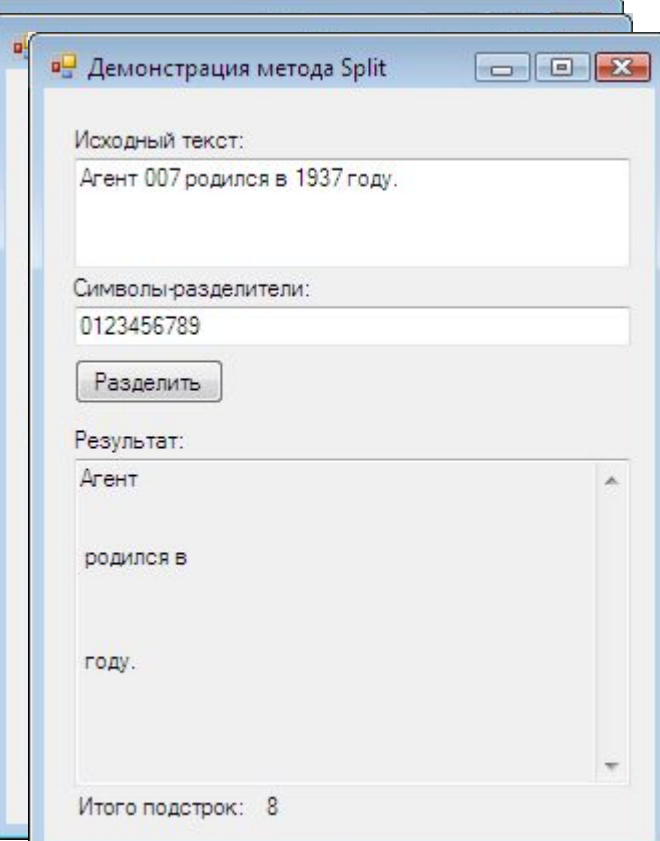

#### Пример: подсчёт гласных букв в тексте

```
string s = textBox1.Text.ToLower();
string x = "аеёиоуыэюя";
int count = 0; // кол-во гласных в тексте
foreach(char c in s)
\sqrt{\frac{1}{2} + \frac{1}{2} \times \frac{1}{2}} in \alpha in \alpha in \alpha in \alpha in \alpha in \alpha in \alpha in \alpha in \alpha in \alpha in \alpha in \alpha in \alpha in \alpha in \alpha in \alpha in \alpha in \alpha in \alpha in \alpha in \alpha in \alpha in \alpha in \alpha 
\begin{bmatrix} 5 & 6 & 7 \ 7 & 6 & 7 \end{bmatrix} \begin{bmatrix} 1 & 1 & 1 \ 7 & 7 & 7 \end{bmatrix} {
count \cos \theta\frac{111C}{500} Count \frac{0}{100}\begin{array}{c} \begin{array}{c} \text{1} & \text{1} \\ \text{1} & \text{1} \end{array} \end{array}\text{label} \begin{array}{rcl} \text{label} \text{if} & \text{if} & \text{if} & \text{if} & \text{if} & \text{if} \\ & & \text{if} & \text{if} & \text{if} & \text{if} & \text{if} & \text{if} \\ \end{array}string s = textBox1.Text.ToLower();
          char[] x = { 'а', 'е', 'ё', 'и', 'о', 'у', 'ы', 'э', 'ю', 'я' };
          int count = 0;for(int pos = -1; ; count++)
          {
                 pos = siIndexOfAny(x, pos + 1);if (pos == -1) break;
          }
          label3<sup>.</sup>char[] x = { 'a', 'e', 'ё', 'и', 'o', 'у', 'ы', 'э', 'ю', 'я' };
                       string s = textBox1.Text.ToLower();
                       string [ r = s. Split(x);
                       label3.Text = Convert Jostring(r.Length - 1);
```
#### Домашнее задание

#### **Решить задачу с помощью массива строк.** Определить, в каком квадранте или на какой оси координат находится точка, заданная пользователем.

Если ответ имеет вид «Точка  $(x_0; y_0)$  находится ...», то можно использовать массив строк с вариантами ответов: «на оси OY», «на оси OX», «в III квадранте», «в II квадранте», «в IV квадранте», «в I квадранте».